# TIME SERIES ANALYSIS: SEASONAL ADJUSTMENT AND FORECASTING

Ozan Bakış<sup>1</sup>

<sup>1</sup>Bahcesehir University, Department of Economics and BETAM

**Outline** 

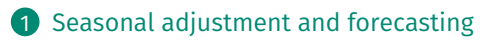

## Seasonal adjustment I

TS components:

- **trend-cycle:** "Trend" is long-term direction while "cycle" refers to deviation from trend due to other factors that are not of fixed period. Length of the current cycle is unknown. Standard models (of exponential smoothing) allow for seasonality (not cyclicity). This is why cycle component is "within" trend component in the standard TS decompositions. Under certain conditions ARIMA models allow for both cyclic and seasonal behavior, but we will follow the standard approach.
- **seasonal:** deviation from trend due to seasonal factors. Seasonality is always of a fixed and known period. Periodicity in hours of the day, days of the week, weeks of the month, months/quarters of the year...
- **remainder:** Residual part.

# Seasonal adjustment II

• There are 2 alternative models that can be used for TS decomposition: additive vs. multiplicative:

 $u_t = TC_1 + S_1 + E_1$  vs  $u_t = TC_1 \times S_1 \times E_1$ 

where TC: trend-cycle, S: seasonal and E: remainder.

- **Seasonally adjusted data:** By removing the seasonal part from the original TS data we get seasonally adjusted data, i.e.  $y_t - S_t$  or  $y_t/S_t$ according to the model used for decomposition.
- Since seasonally adjusted data contain both "trend-cyle" and "remainder" components, they are not smooth and they may show high variability. For a change in the structure of the economy one should look at the trend-cycle component rather than seasonally adjusted data. For the remaining slides, we will use "trend" as short form of "trend-cycle".

# Seasonal adjustment III

- **Remark:** Weekly and daily data need some special care because of the underlying irregular pattern in the data.
- Let us begin by plotting monthly electricity consumption in Turkey from Jan 2010 and December 2017.

```
url = "https://github.com/obakis/econ_data/raw/master/elektrik_df.rds"
download.file(url, "elektrik_df.rds", mode ="wb")
eldf = readRDS("elektrik_df.rds")
```
• Create a ts object using electricity consumption data and plot it

```
head(eldf,3)
## year month el
## 1 2010 1 17343871
## 2 2010 2 15720451
## 3 2010 3 17041086
el = ts(eldfsel, start = 2010, frequency = 12) # el is a ts object now!plot(el, main="electricity consumption in Turkey: 01.2010 - 12.2017",
    type="o", pch = 20) # type="b"
```
## Seasonal adjustment IV

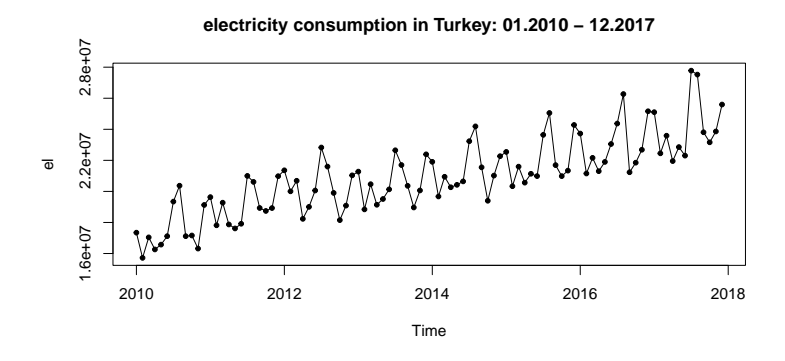

• By looking at the plot, we see that there is not only a trend but also a clear seasonal pattern.

# Seasonal adjustment V

- But, how to decompose the original series into "trend", "seasonal" and "residual" components?
- There are two functions for TS decomposition in base R: decompose() and stl(). The former provides basic functionality using MAs while the latter is more sophisticated and relies on loess smoothing (STL is an acronym for "Seasonal and Trend decomposition using Loess").
- Both of these decomposition methods allow us to compute both "seasonal effects" and "seasonally adjusted" series.
- The basic one is decompose() function.

```
el_dec = decompose(el, "additive")
plot(el_dec)
```
## Seasonal adjustment VI

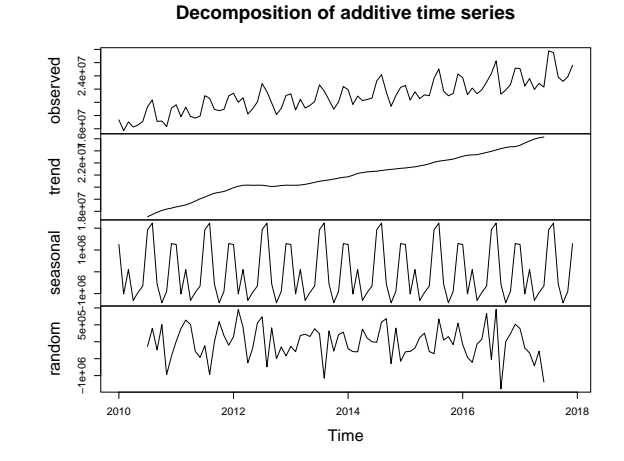

• Seasonally adjusted data can be obtained by subtracting the estimated seasonal component from the original data.

```
names(el_dec)
## [1] "x" "seasonal" "trend" "random" "figure" "type"
el_sa = el - el_dec$seasonal
# ts.plot for plotting multiple series
ts.plot(el, el_sa, lty=1, col=1:2, lwd=2,
       main="raw (black) and seasonally adjusted (red) series")
```
### Seasonal adjustment VIII

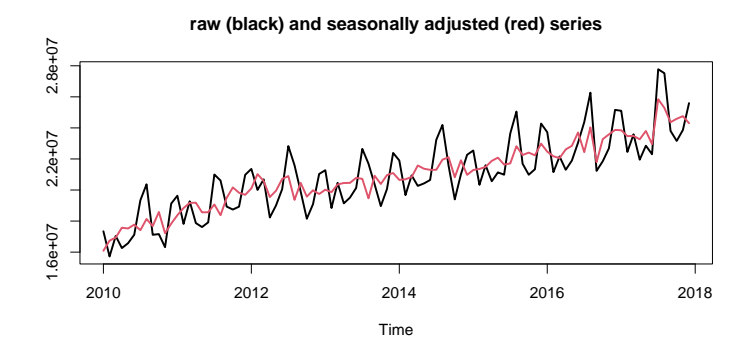

## Seasonal adjustment IX

**ts.plot**(el\_dec\$seasonal, lty=1, col="red", lwd=2, main="seasonal effects")

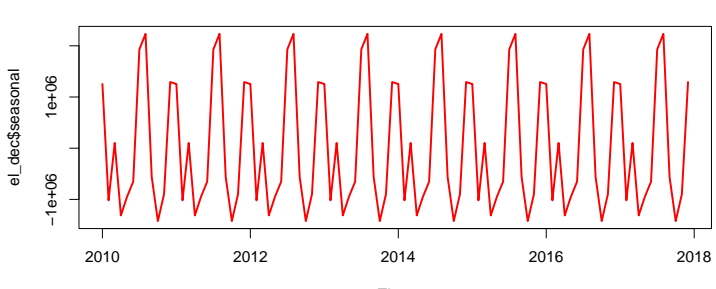

**seasonal effects**

Time

# Seasonal adjustment X

• But what is going on behind the scenes? To understand it, let us try to get seasonal effects manually. For this we will use again the OLS regression wehere we computed a liner trend. In reality, the underlying trend is almost never linear. But, this illustrates the idea.

```
tail(eldf,3)
## year month el
## 94 2017 10 23161713
## 95 2017 11 23860824
## 96 2017 12 25594468
eldf$tr = 1:nrow(eldf)
head(eldf,3)
## year month el tr
## 1 2010 1 17343871 1
## 2 2010 2 15720451 2
## 3 2010 3 17041086 3
reg_t=lm(el ~ tr, data=eldf)
coef(summary(reg_t))
```
## Seasonal adjustment XI

## Estimate Std. Error t value Pr(>|t|) ## (Intercept) 17436421 296718 58.8 6.49e-76 ## tr 72345 5312 13.6 5.75e-24 ### get fitted values and convert them into "ts" object #el = ts(eldf\$el, start = 2010, frequency = 12) # el is already an ts object fit\_el = **ts**(**fitted**(reg\_t), start=2010, freq=12)

#### Seasonal adjustment XII

**plot**(el, main="electricity cons.: 2010-2017", type="o",pch = 20) **lines**(fit\_el, col="red", lwd=2)

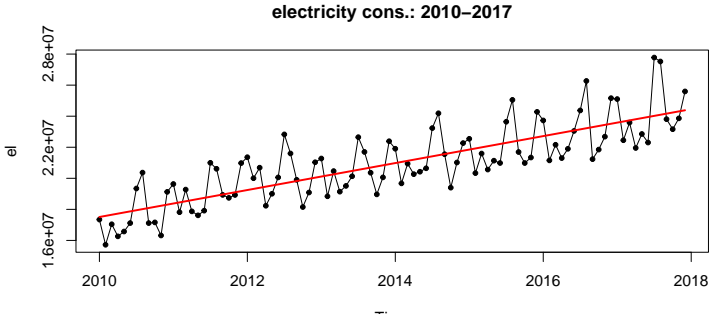

Time

### Seasonal adjustment XIII

• First, we will get residuals (detrended data) from this regression.

```
eldf$resid = residuals(reg_t)
plot(resid ~ tr, data=eldf, main="residuals from linear trend model",
     type="o", pch = 20)
```
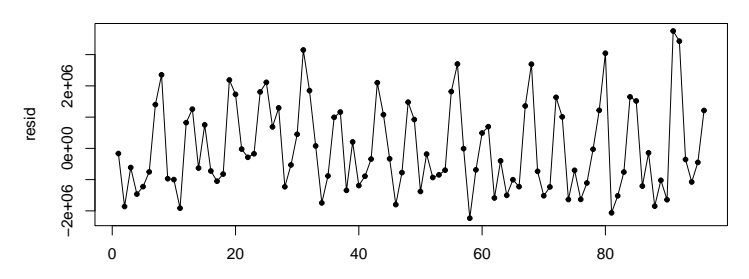

**residuals from linear trend model**

```
tr
```
# Seasonal adjustment XIV

- Then, we will find the mean value of "residuals" for each month (optionally, we will normalize these mean values so that their mean is zero).
- For computing mean values for each month we will use again a simple regression

```
#aggregate(resid ~ month, FUN=mean, data=eldf)
reg_r = lm(resid ~ factor(month), data=eldf)
summary(reg_r)$coef
```
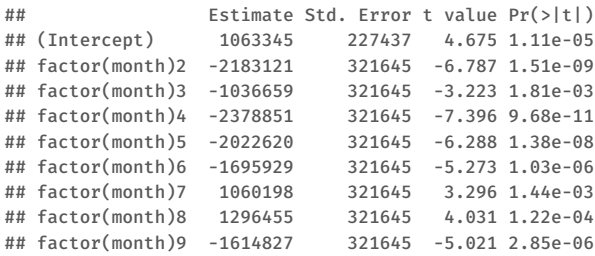

### Seasonal adjustment XV

```
## factor(month)10 -2460066 321645 -7.648 3.05e-11
## factor(month)11 -1922211 321645 -5.976 5.34e-08
## factor(month)12 197497 321645 0.614 5.41e-01
eldf$mon_ef = fitted(reg_r)
#eldf$mon_ef = eldf$mon_ef - mean(eldf$mon_ef) # optional step
head(eldf,16)
```
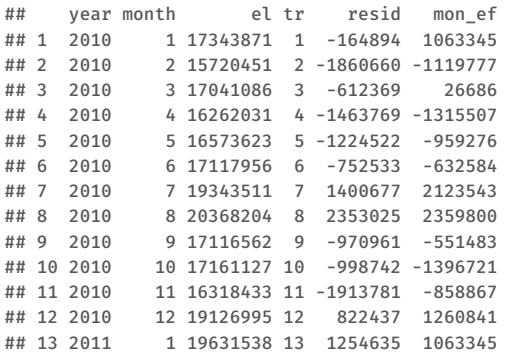

## Seasonal adjustment XVI

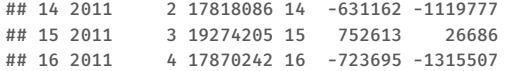

• Subtracting these monthly averages from the original series will yield the seasonally adjusted series.

```
el_sa2 = ts(eldf$el - eldf$mon_ef, start=2010, freq=frequency(el))
```
#### Seasonal adjustment XVII

• Comparing the "manual way" with the decompose() function we see almost no differences

```
ts.plot(el_sa, el_sa2, lty=1, col=1:2, lwd=2)
```
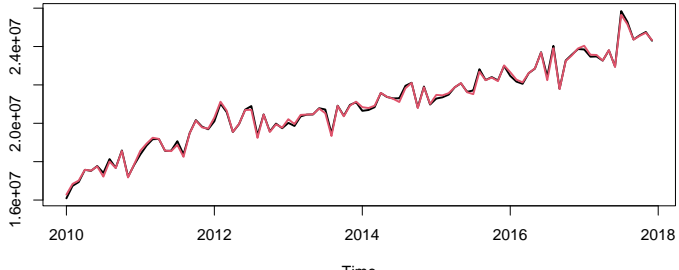

Time

# Forecasting with seasonal data I

- TS decomposition can also be used for forecasting. To forecast a decomposed time series, we separately forecast the seasonal component, and the seasonally adjusted trend/cycle component.
- We assume that the seasonal component is unchanging.
- How to make predictions with seasonal data? The idea is to use trend + seasonal effects.
- Let us use data from 2010 to 2016 to predict year 2017 (last 12 months).

```
url = "https://github.com/obakis/econ_data/raw/master/elektrik_df.rds"
download.file(url, "elektrik_df.rds", mode ="wb")
eldf = readRDS("elektrik_df.rds")
head(eldf)
eldf2 = subset(eldf, year != 2017)
eldf2$tr = 1:nrow(eldf2)
tail(eldf2,3)
```
#### Forecasting with seasonal data II

```
## year month el tr
## 82 2016 10 21850083 82
## 83 2016 11 22683005 83
## 84 2016 12 25161281 84
reg t = \text{l}m(el ~ tr, data=eldf2)
eldf2$resid = residuals(reg_t)
reg_r = lm(resid ~ factor(month), data=eldf2)
pred_tr = predict(reg_t, newdata = data.frame(tr=85:96))
pred_r = predict(reg_r, newdata = data.frame(month=1:12))
el fct = \mathbf{ts}(pred tr + pred r, start = \mathbf{c}(2017,1), freq = 12)
el = ts(eldfsel, start = 2010, frequency = 12)el15 = window(el, start = 2015) # get last 3 years of original data
ts.plot(el15,el_fct, lty=1, col=1:2, lwd=2) # compare fct with observed val.
```
## Forecasting with seasonal data III

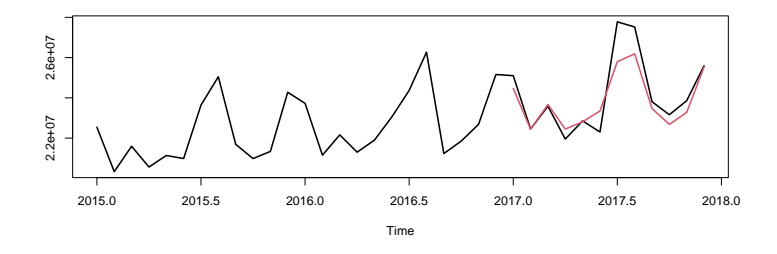

• The question is how is this successful compared to the famous exponential smoothing methods such as Holt-Winters? Let us check...

```
el2 = window(el, end=c(2016,12)) # use data between 2010 Jan - 2016 Dec.
hw = HoltWinters(el2, gamma=TRUE) # gamma=TRUE for seasonal effects
pred_hw = predict(hw, n.ahead=12) # n.ahead is the # of periods to forecast
el fct hw = pred hw[,"fit"] # "fit" is used to get point estimates
ts.plot(el15,el_fct, el_fct_hw, lty=1, col=1:3, lwd=2)
```
## Forecasting with seasonal data IV

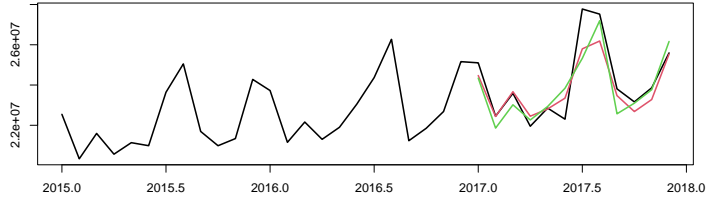

Time